## **Corsicana Independent School District**

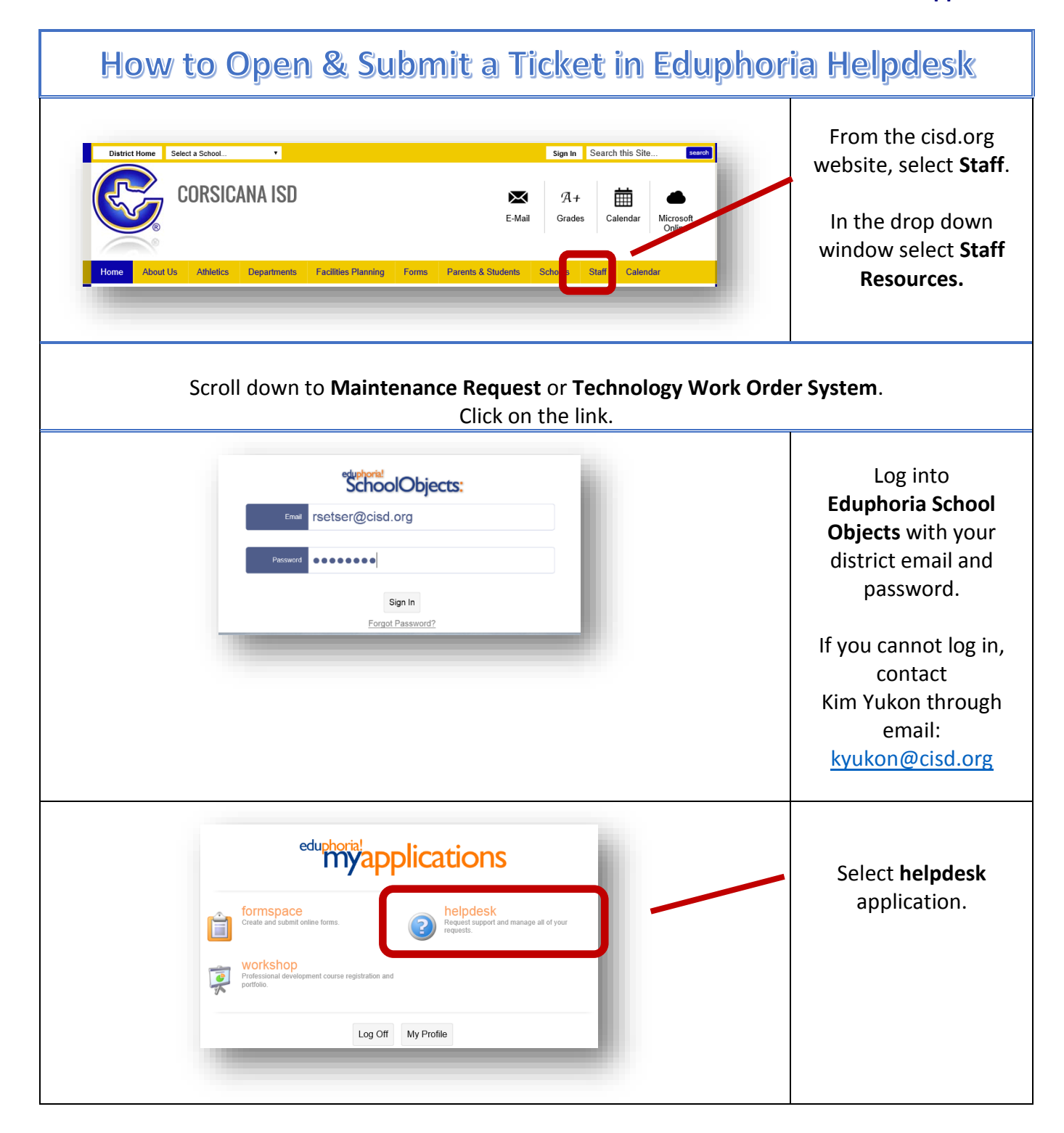

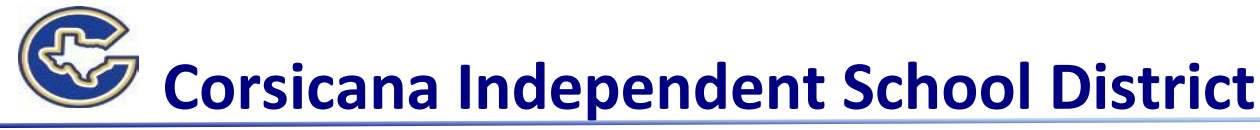

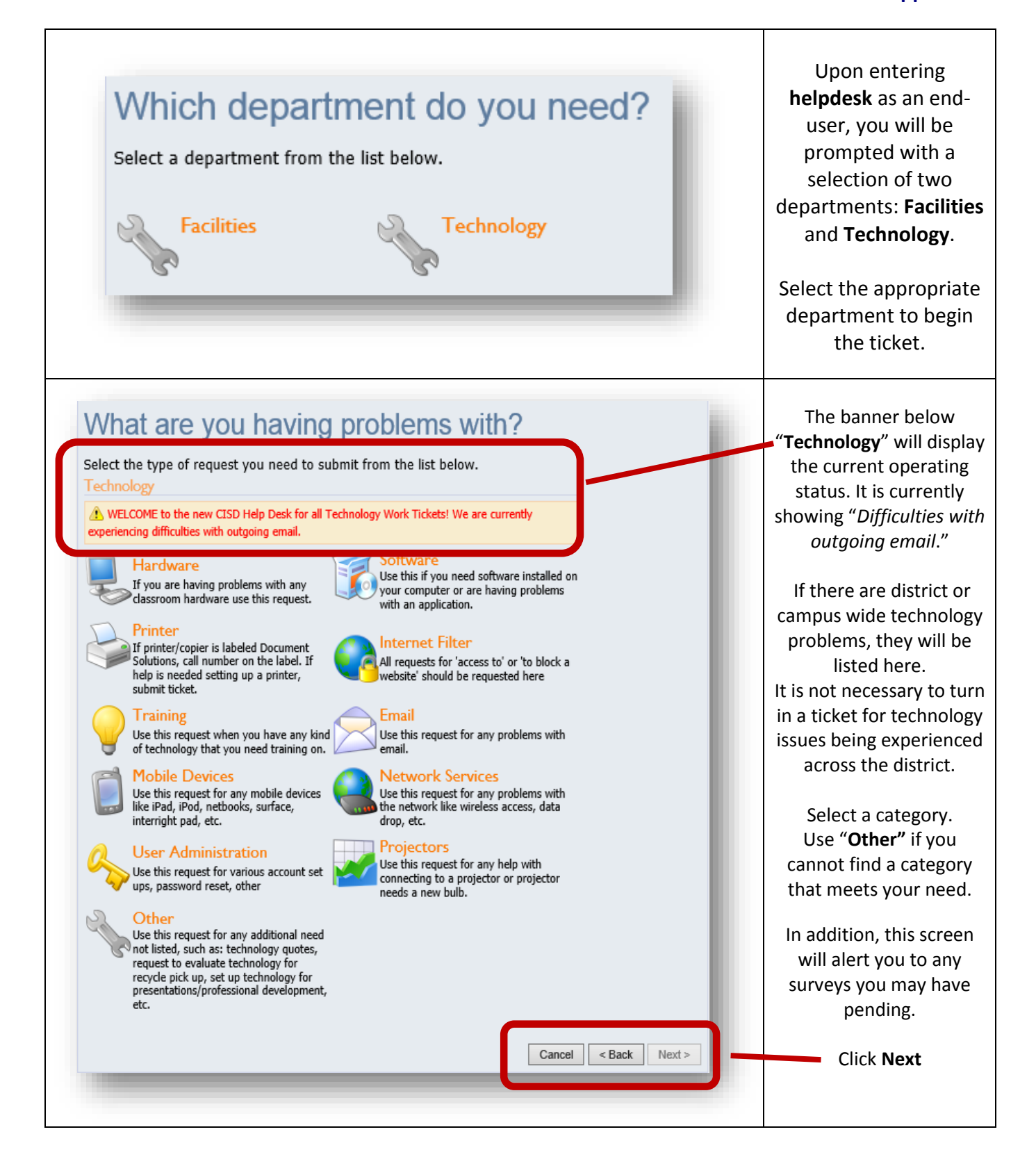

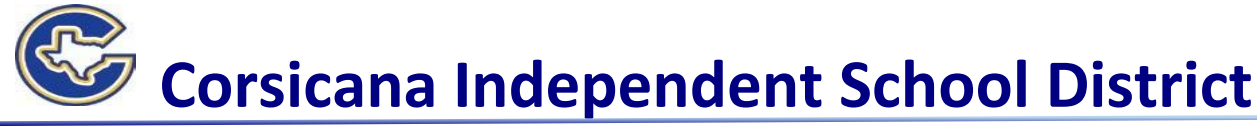

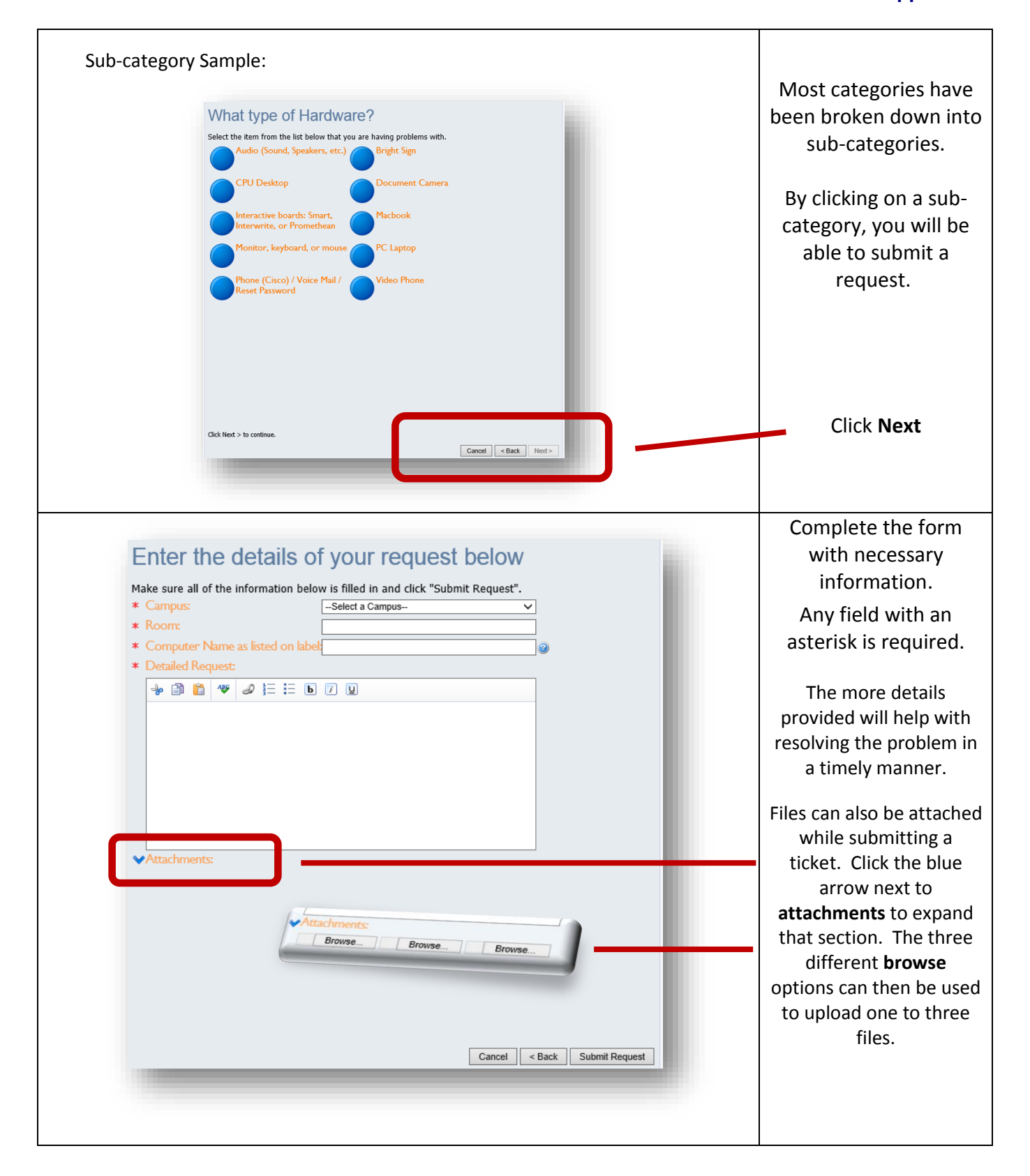

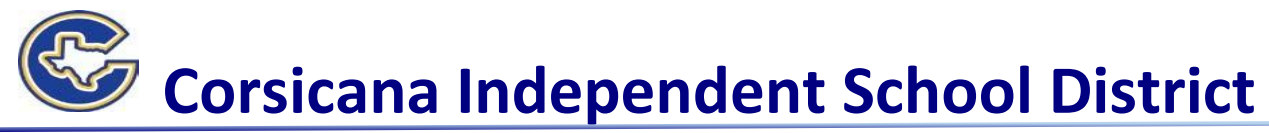

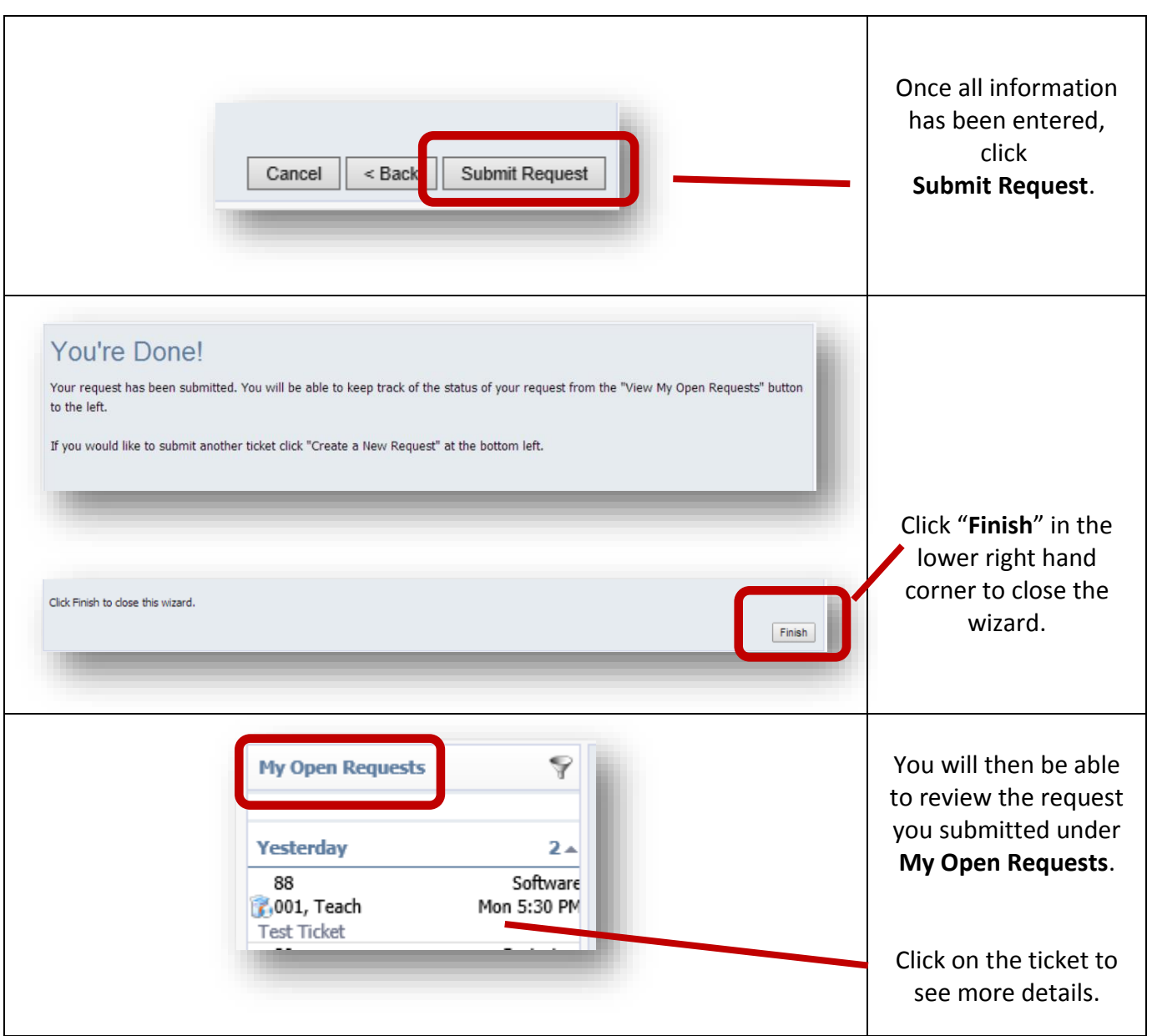